# 软件单元测试工作指南

- 1. 简介
- 1.1 目的

本文详细阐述了进行单元测试流程,指导项目开发人员如何开展软件单元测试。

1.2 范围

开发过程的软件项目的单元测试。

## 参考文件

## 定义与缩写

SQA 软件质量保证

- 2. 单元测试流程
- 2.1 简介

单元测试是对最小的可测试软件元素(单元)实施的测试,它所测试的内容包括单元的 内部结构(如逻辑和数据流)以及单元的功能和可观测的行为。使用白盒测试方法测试 单元的内部结构,使用黑盒测试方法测试单元的功能和可观测的行为。

由于开发方式的不同,单元的划分存在一些差异,一般的单元划分方法如下:

- 1. 面向对象的软件开发:以 Class(类)作为测试的最小单元。以方法的内部结构作为测 试的重点。
- 2. 结构化的软件开发: 以模块(函数、过程)作为测试的最小单元。
- 2.2 单元测试的工作体系

软件测试工作目前由中央研究院技术委员会产品评测部担任。需要项目组相关角色配合 完成。

单元测试中的角色:(这是指的什么呢)

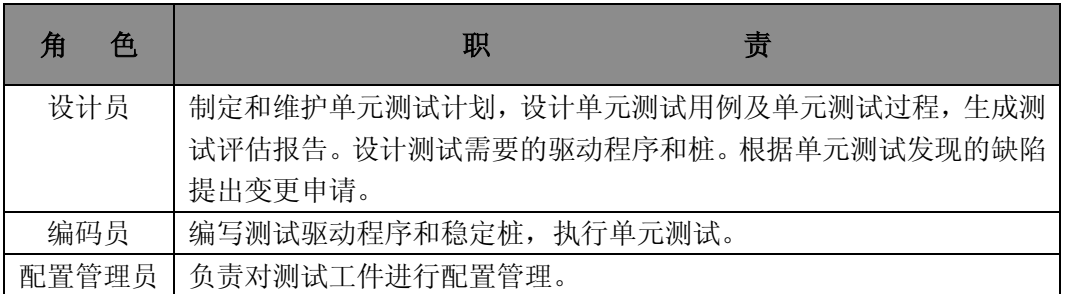

## 2.3 单元测试工作内容及其流程

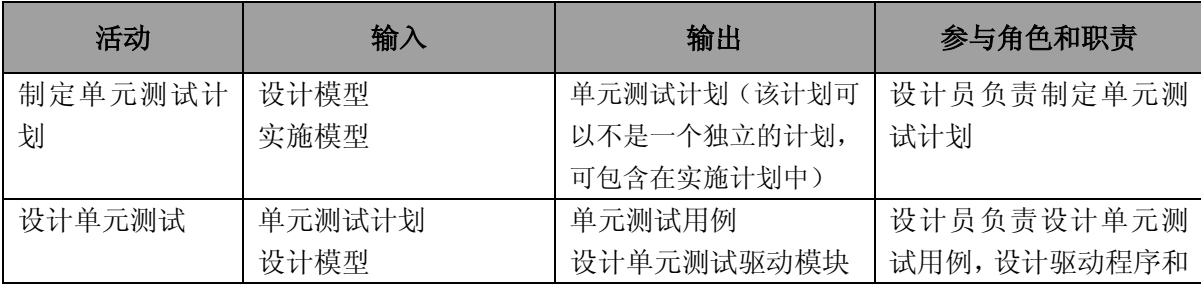

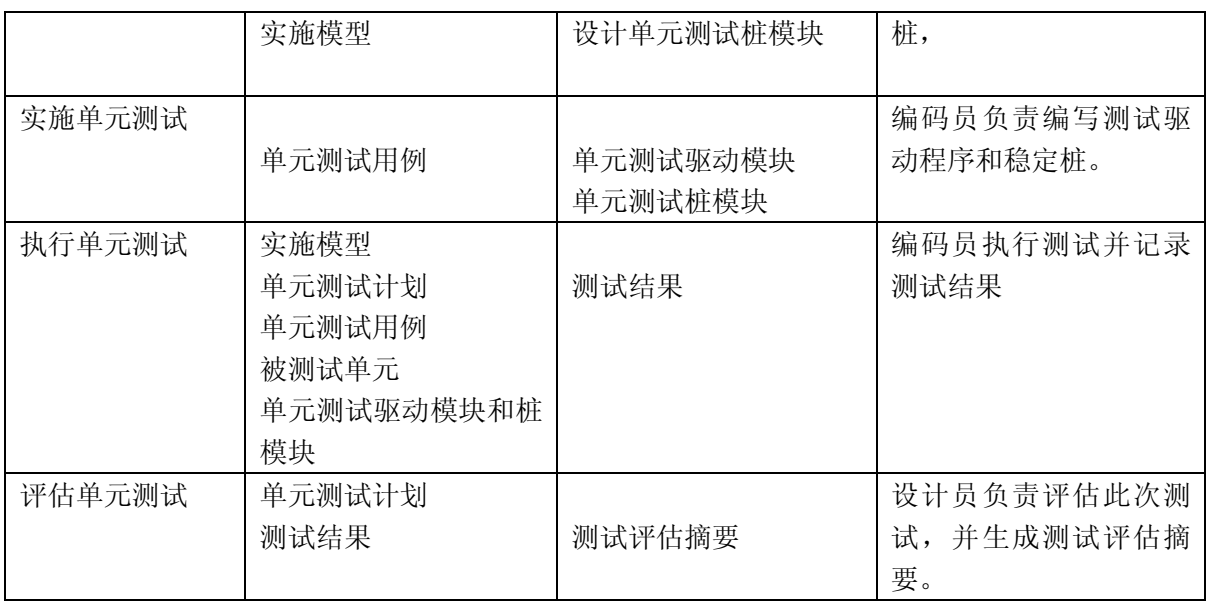

## 单元测试工作流程:

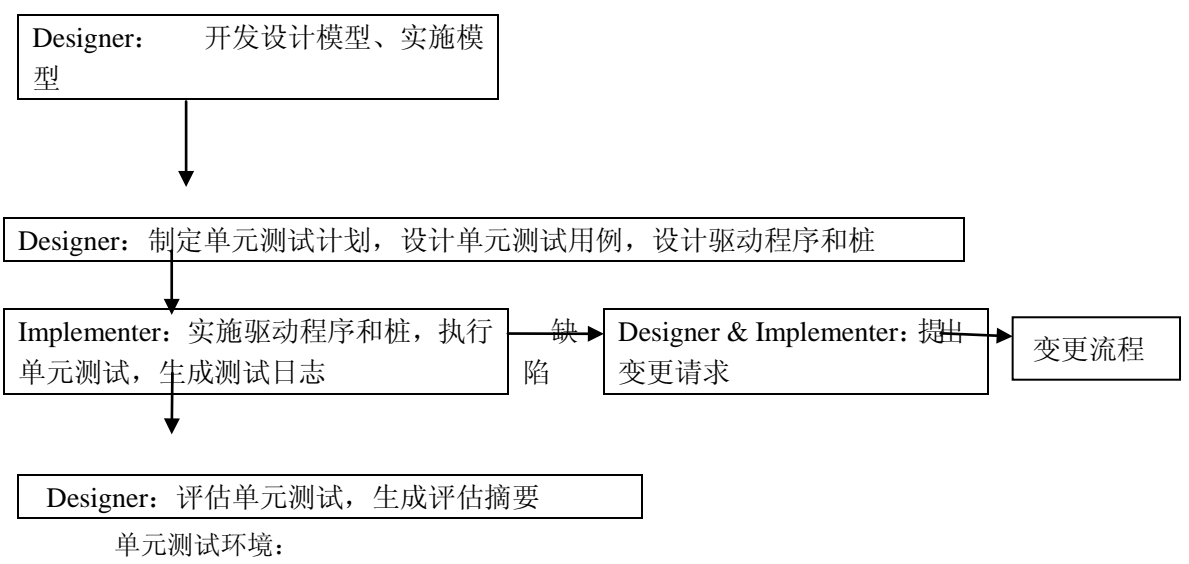

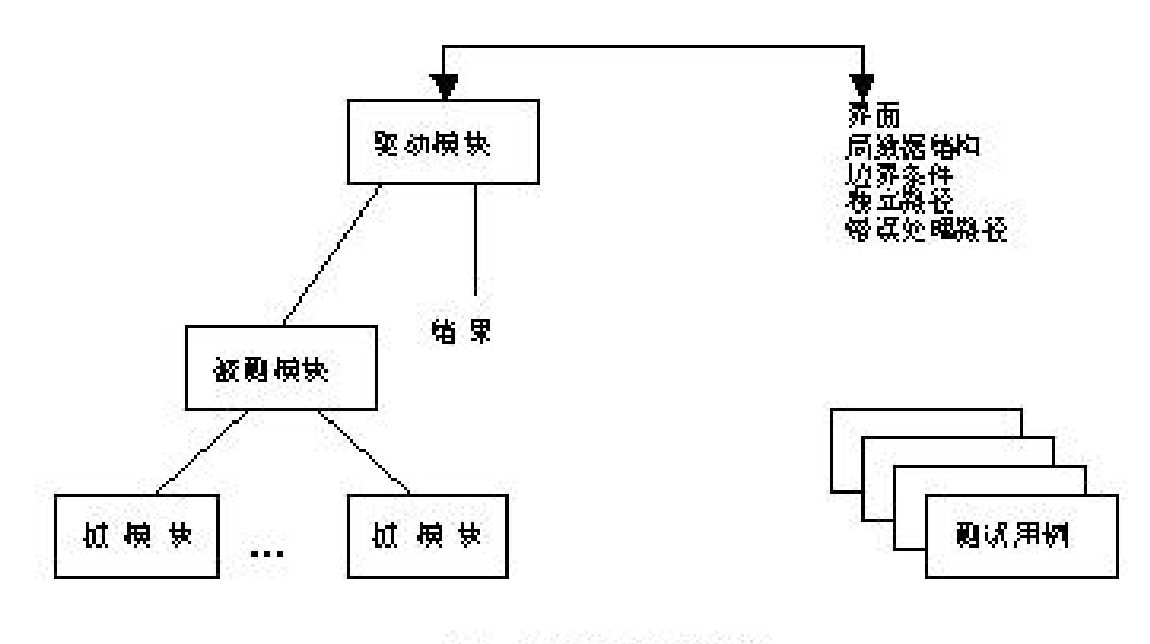

#### 单元测试环境 图

2.4 单元测试需求的获取

单元测试需求所确定的是单元测试的内容,单元测试需求是需求根据 Design Model、 Implement Model 和软件单元获取。

2.5 编码人员如何如何进行单元测试

进行单元测试主要采用编码员之间交叉测试,因为通常编码人员比较容易发现其他人员 编写代码中的缺陷,所以必须采用交叉测试。

- 2.6 单元测试产生的工件清单
	- 1、 软件单元测试计划
	- 2、 单元测试用例
	- 3、 测试过程
	- 4、 测试脚本
	- 5、 测试日志
	- 6、 测试评估摘要

## 3. 单元测试技术

单元测试技术从整体上分为白盒测试与黑盒测试,其中前者使用程序设计的控制结构导出测 试用例,针对程序的内在结构(逻辑、数据流),后者目的是验证单元实现的功能,而不需 要知道程序是如何实现它们的。黑盒测试关注的是单元的输入与输出,不是白盒测试的替代 品,而是辅助白盒测试发现其他类型的错误。

## 3.1 白盒测试

### *3.1.1* 为什么要进行白盒测试?

如果所有软件错误的根源都可以追溯到某个唯一原因,那么问题就简单了。然而事实上一个 bug 常常是由多个因素共同导致的,如下图所示。

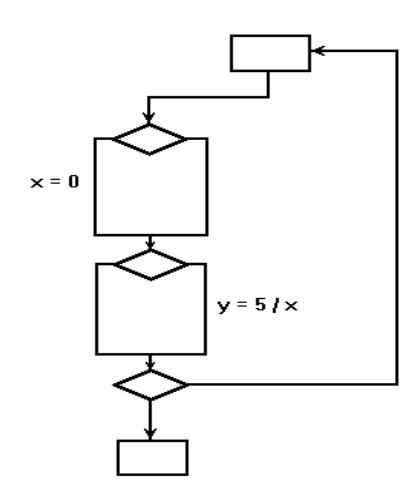

假设此时开发工作已经结束,程序送交到测试组,没有人知道代码中有一个潜在的被 0 除的错 误。测试组采用测试用例按照如下由蓝色和绿色标记的路径进行测试,显然测试工作似乎非常完 善,测试用例覆盖了所有执行语句,没有被 0 除的错误发生。

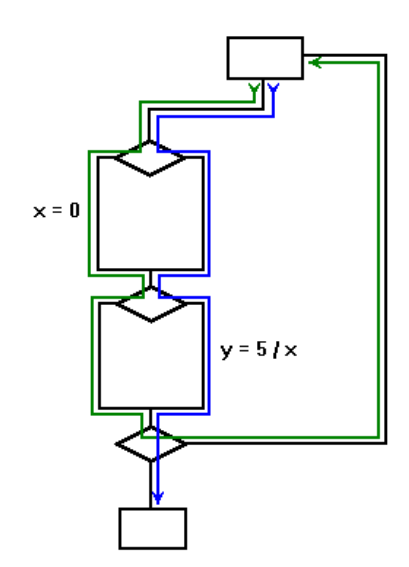

但是,当客户在接到该产品并使用的过程中,执行了如下红色标记所示的路径时,错误 发生了

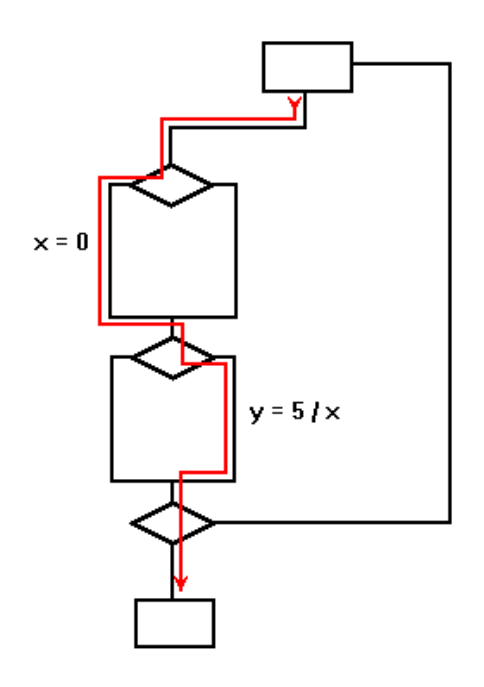

从本例可以看到,如果不对程序内部的逻辑结构做分析,则设计的测试用例可能无法发 现内部潜在的错误。

### *3.1.2* 怎样做独立路径测试?

从上面的例子还看出尽管做了语句覆盖,但是程序仍然可能存在错误。语句覆盖是一种 最弱的覆盖测试,但却是一种必须做的最低限度的白盒测试。独立路径测试可以保证所 有语句被执行至少一次,同时排除上述(x=0, y=5/x)组合没有被执行的情况。在进行 独立路径测试(基本路径测试)之前,先介绍流图符号:

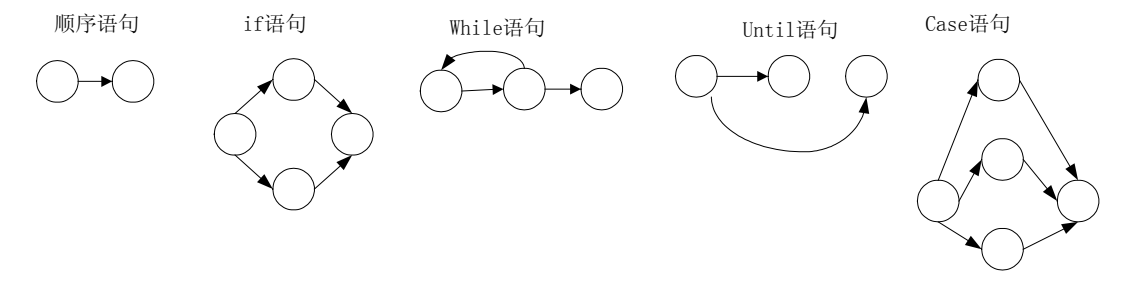

如上图所示,每一个圆,称为流图的节点,代表一个或多个语句,流程图中的处理方框 序列和菱形决策框可映射为一个节点,流图中的箭头,称为边或连接,代表控制流,类 似于流程图中的箭头。一条边必须终止于一个节点,即使该节点并不代表任何语句,例 如,下图中两个处理方框交汇处是一个节点,边和节点限定的范围称为区域。

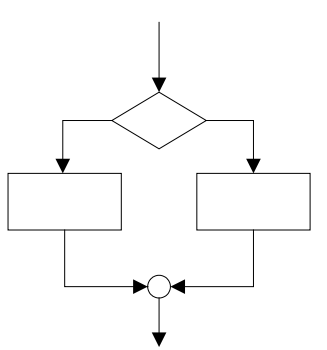

任何过程设计表示法都可被翻译成流图,下面显示了一段流程图以及相应的流图。

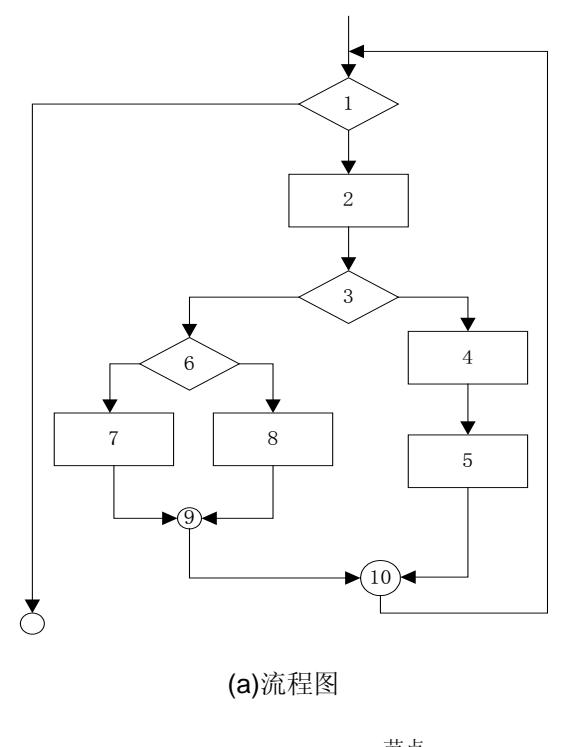

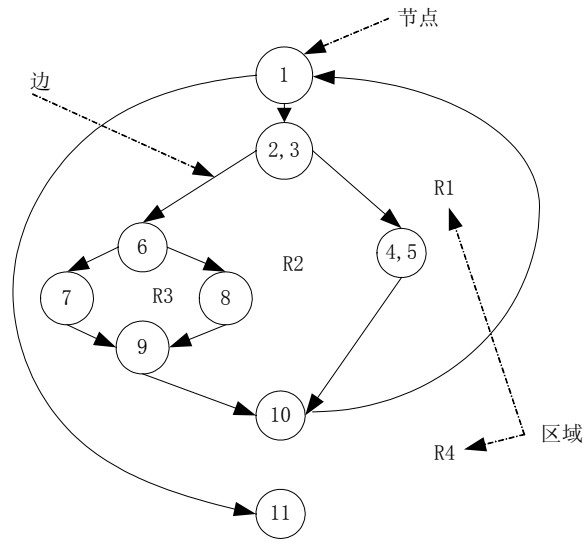

(b)流图

注意,程序设计中遇到复合条件时(逻辑 or, and, nor 等), 生成的流图变得更为复杂, 如(c) 流图所示。此时必须为语句 IF a OR b 中的每一个 a 和 b 创建一个独立的节点。

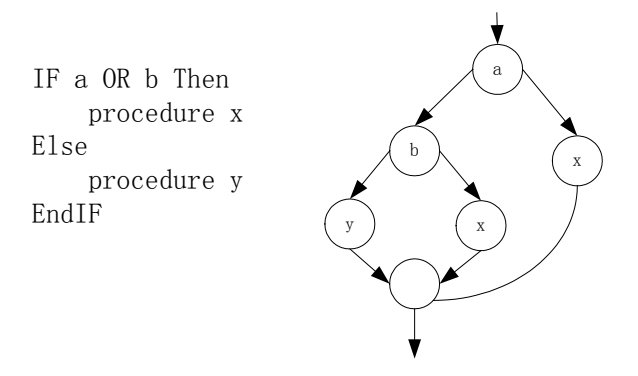

独立路径是指程序中至少引进一个新的处理语句集合,采用流图的术语,即独立路径必须至少包 含一条在定义路径之前不曾用到的边。例如图(b)中所示流图的一个独立路径集合为:

路径 1:1-11

路径 2:1-2-3-4-5-10-1-11

路径 3:1-2-3-6-8-9-10-11

路径 4:1-2-3-6-7-9-10-1-11

上面定义的路径 1, 2, 3 和 4 包含了(b)流图的一个基本集, 如果能将测试设计为强迫运行这些 路径, 那么程序中的每一条语句将至少被执行一次, 每一个条件执行时都将分别取 true 和 false (分支覆盖)。应该注意到基本集并不唯一,实际上,给定的过程设计可派生出任意数量的不同 基本集。如何才能知道需要寻找多少条路径呢?可以通过如下三种方法之一来计算独立路径的上 界:

1. V=E-N+2, E 是流图中边的数量, N 是流图节点数量。

2. V=P+1,P 是流图 G 中判定节点的数量

3. V=R,R 是流图中区域的数量

例如,(b)流图可以采用上述任意一种算法来计算独立路径的数量

- 1. 流图有 4 个区域, 所以 V=4
- 2. V=11 条边-9 个节点+2=4
- 3. V=3 个判定节点+1=4

由此为了覆盖所有程序语句,必须设计至少 4 个测试用例使程序运行于这 4 条路径。

3.2 黑盒测试

黑盒测试注重于测试软件的功能性需求,通常黑盒测试试图发现以下类型的错误:功能 不正确或遗漏,接口错误,性能错误等等。黑盒测试技术通常分为等价划分、边界值分 析、因果图等

*3.2.1* 如何设计等价类划分测试用例

所谓等价类划分是指一套被选择的值,这些值分别代表了许多众多的可能输入值,程序 对其处理的方式都是一样的。等价类划分基于功能项的输入和输出,将其划分成等价类, 通常包括以下几种组合:

- a) 合法/非法的输入和输出
- b) 对数值型的值分为正数、负数和 0

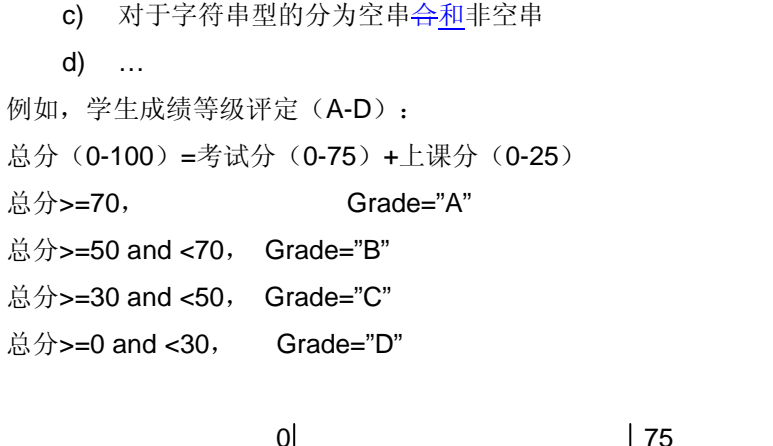

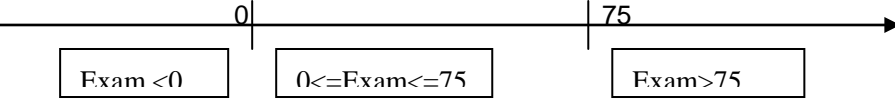

*3.2.2* 如何设计边界值分析测试用例

边界值分析是等价划分的扩展,包括等价类+划分的边界值,边界值通常是等价类的界 限,以正好小于、等于和大于界限的指作为边界值。边界值的例子如下所示:

- 对 16-bit 的整数而言 32767 和-32768 是边界
- 屏幕上光标在最左上、最右下位置
- 报表的第一和最后一行
- 数组元素的第一个和最后一个
- 循环的第 0 次、第 1 次和倒数第 2 次、最后一次

再如 3.2.1 中, Exam 两组边界值(-1, 0, 1) (74, 75, 76)

*3.2.3* 如何根据因果图设计测试用例

前面介绍的等价类划分方法和边界值分析方法,都是着重考虑输入条件,但未考虑输入 条件之间的联系。如果在测试时必须考虑输入条件的各种组合,可能又会产生一些新的 情况,此时我们可以通过因果图来描述条件之间的组合情况,从而推导出测试用例设计。 例如我们有如下功能描述:

- 1. 年薪制员工:严重过失,扣年终风险金的 4%;过失,扣年终风险金的 2%
- 2. 非年薪制员工:严重过失,扣当月薪资的 8%;过失,扣当月薪资的 4%

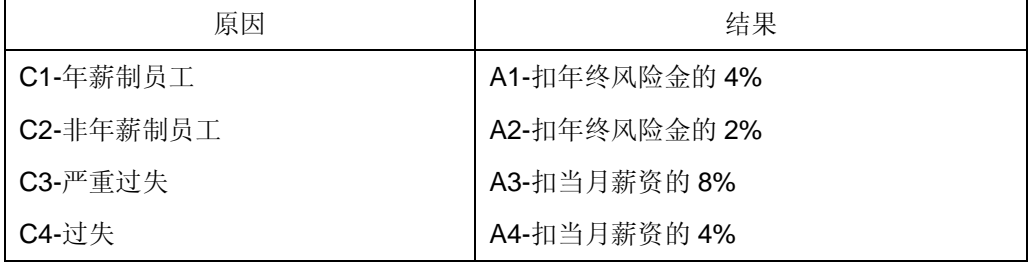

首先,列出原因和结果,如下表

然后,绘出因果图,如下所示

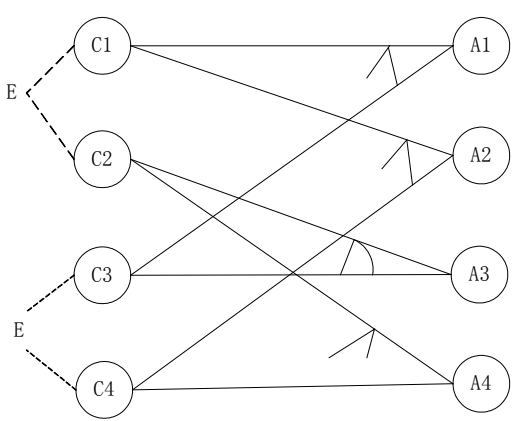

最后,转换为判定表,如下所示

|                | $\mathbf 1$    | $\overline{2}$ | 3              | 4           | 5           | 6           | 7           | 8 | 9 | 10          | 11 | 12 | 13          | 14 | 15          | 16 |
|----------------|----------------|----------------|----------------|-------------|-------------|-------------|-------------|---|---|-------------|----|----|-------------|----|-------------|----|
| C <sub>1</sub> | $\overline{0}$ | $\overline{0}$ | $\overline{0}$ | $\mathbf 0$ | $\mathbf 0$ | 0           | $\mathbf 0$ | 0 | 1 | 1           | 1  | 1  | 1           | 1  | 1           | 1  |
| C <sub>2</sub> | 0              | 0              | $\mathbf 0$    | $\mathbf 0$ | 1           | 1           | 1           | 1 | 0 | $\mathbf 0$ | 0  | 0  | 1           | 1  | 1           | 1  |
| C <sub>3</sub> | $\mathbf 0$    | 0              | 1              | 1           | $\mathbf 0$ | 0           | 1           | 1 | 0 | 0           | 1  | 1  | 0           | 0  | 1           | 1  |
| C <sub>4</sub> | $\mathbf 0$    | 1              | 0              | 1           | $\mathbf 0$ | 1           | 0           | 1 | 0 | 1           | 0  | 1  | $\mathbf 0$ | 1  | $\mathbf 0$ | 1  |
| A <sub>1</sub> |                |                |                |             |             | 0           | $\mathbf 0$ | 0 | 0 | $\mathbf 0$ | 1  | 1  |             |    |             |    |
| A2             |                |                |                |             |             | $\mathbf 0$ | $\mathbf 0$ | 0 | 1 | 1           | 0  | 1  |             |    |             |    |
| A <sub>3</sub> |                |                |                |             |             | 0           | 1           | 1 | 0 | 0           | 0  | 0  |             |    |             |    |
| A4             |                |                |                |             |             | $\mathbf 1$ | $\mathbf 0$ | 1 | 0 | $\mathbf 0$ | 0  | 0  |             |    |             |    |
| <b>TC</b>      |                |                |                |             |             | Y           | Υ           | Υ | Υ | Υ           | Υ  | Υ  |             |    |             |    |

判定表中 TC 标记为 Y 每一列就是测试用例。